# **app de apostas**

- 1. app de apostas
- 2. app de apostas :go bet online
- 3. app de apostas :cassino online brasileiro

## **app de apostas**

Resumo:

**app de apostas : Bem-vindo ao mundo eletrizante de centrovet-al.com.br! Registre-se agora e ganhe um bônus emocionante para começar a ganhar!**  contente:

### **app de apostas**

Apostar em app de apostas futebol é uma atividade popular em app de apostas todo o mundo, e Brasil não é uma exceção. No entanto, apostar em app de apostas futebol é mais do que apenas um sentimento - requer estudos e análises cuidadosas antes de se formular suas previssões.

#### **app de apostas**

Escolher a plataforma certa é uma das coisas mais importantes ao se começar a apostar em app de apostas futebol. Em nosso artigo, recomendamos apostar nas seguintes plataformas:

- **bet365:** tradicional e ideal para iniciantes;
- **Betano:** apostas com transmissão ao vivo:
- **Sportingbet:** uma de nossas favoritas para futebol;
- **Betfair:** Apostas ao vivo e Cash Out;
- e muitas outras!

### **Como funciona o handicap nas apostas desportivas**

Handicap é uma forma de aposta única, na qual se dá uma vantagem ou desvantagem a um dos competidores. No caso do futebol, por exemplo, a equipe favorita começa com uma desvantagem fictícia para aumentar a emoção e compensar aqueles que apostam no underdog.

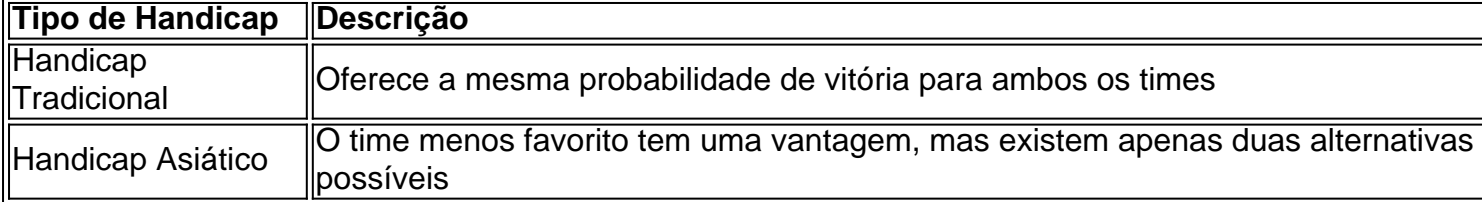

### **Conclusão e próximos passos**

Apostar em app de apostas futebol é uma atividade entretenida e gratificante, especialmente quando se faz o devido estudo e análise. Certifique-se de se afiliar a plataformas seguras e confiáveis para maximizar seu potencial de retorno.

E você, queridos leitores, já fez alguma aposta em app de apostas futebol? Qual foi app de

### **app de apostas**

#### **app de apostas**

### **5 Dicas de Ajuda para Apostas de Futebol**

**Utilize os bônus de boas-vindas:**[solverde bonus](/solverde-bonus-2024-07-19-id-45627.html)**Verifique a verdadeira motivação dos times:Combinado ou único – escolha o seu:Torne-se um selecionador estilo Brasileirâo Série A:Assista partidas ao vivo:**

**É no Site Certos Qu as melhores estatísticas> Sabemos que o assunto sobre estadísticas pode ser difícil de decorar para alguns. Para este fim existe um website chamo Sofascore, que fornece dados em app de apostas tempo real sobre...**

### **app de apostas :go bet online**

Como funciona as apostas em app de apostas cavalos online?

Apostar em app de apostas cavalos online é uma ótima maneira de se divertir e ganhar dinheiro. É fácil começar, e há muitas maneiras diferentes de apostar.

O primeiro passo é encontrar um site de apostas respeitável. Existem muitos sites diferentes para escolher, então é importante fazer app de apostas pesquisa e ler as avaliações. Depois de encontrar um site do qual você goste, você precisa criar uma conta.

Uma vez que você tenha uma conta, você pode começar a apostar. Existem muitos tipos diferentes de apostas que você pode fazer, então é importante entender as probabilidades e os pagamentos antes de fazer uma aposta.

Se você é novo nas apostas em app de apostas cavalos, é uma boa ideia começar com apostas simples. Essas apostas são fáceis de entender e têm o menor risco.

Olá, me chamo Ana, terei 29 anos na próxima final do Big Brother Brasil e sou assistente de marketing em app de apostas uma pequena empresa em app de apostas São Paulo. Eu sou apaixonada por jogos, tecnologia e defendo o time Azul do Corinthians. Recentemente, descobri sobre as apostas do BBB e decidi mergulhar neste emocionante mundo de emoções. background do caso:

Como a maioria dos brasileiros, assistir ao Big Brother Brasil já se tornou um hábito semanal na minha vida. Passar horas aberto na frente da televisão às novenas e quintas-feiras, ao lado da minha família e amigos, tem se tornado um domingo à noite tradição entusiasmada. Além disso, observando a fama e o reconhecimento que os participantes do BBB recebem, eu senti uma crescente curiosidade sobre as casas de apostas online que oferecem o BBB em app de apostas seu catálogo. Então, resolvi explorar essa emocionante oportunidade. Descrição específica do caso:

Minha jornada no mundo das apostas BBB começou quando descobri novidades sobre o BBB24 -

o maior evento de realidade do Brasil recentemente. Realmente entusiasmado com a quantidade de apostadores online que tentam essa oportunidade, decidi criar uma conta em app de apostas um sites de apostas baseados em app de apostas minhas pesquisas online anteriores e mais recentes. Eu me relaciono com algumas regras simples e faço meu primeiro deposito utilizando meus cartões pré-pagos online favoritos. Selecionei o valor de R\$ 200 como meu primeiro

depósito online, já que é o valor mínimo exigido pelo site de apostas. Além disso, observei alguns instructivos sobre como este site web e site de apostas funcionam em app de apostas geral.

### **app de apostas :cassino online brasileiro**

Em 1957, app de apostas férias familiares Bill Viola caiu num lago. Tinha seis anos de idade e sessenta depois a vítima 3 morreu aos 73 ano lembrou o evento: "Eu não me segurei no meu carro quando entre na água... E eu 3 fui direto para baixo", disse ele."Vislumbrou-me sem peso com um profundo sentido visual que nunca esqueci". Era como se fosse 3 sonho azul ou claro... Eu achava estar lá fora do céu"

Parecia um começo pouco promissor para uma carreira artística. No 3 entanto, app de apostas 1977 Viola começou a série de cinco obras chamadas The Pool Reflectora da viola Quatro anos fora 3 do campus; esta foi app de apostas primeira obra-prima com seis características autodimensionadas – seus filmes constituintes ocupando o fabricante por três 3 ano na peça título: Um homem sem camisa - A violação emerge duma madeira e caminha até à lagoa que 3 faz como se saltasse nela enquanto congela no ar

Foi o brilho azul subaquioso da tela de uma câmera Sony Portapak, 3 doada para app de apostas escola app de apostas Flushing (Nova York), que primeiro atraiu Viola ao meio. Ele foi criado no subúrbio vizinho 3 das classes médias-baixas dos Queen' ndia e não era um lar culto mas a mãe dele Wynne [nee Lee] "tinha 3 alguma habilidade" ou me ensinou como desenhar anos tão velhos quando eu estava na faculdade com os pais...

Seu pai, um 3 comissário de bordo da Pan Am virou gerente do serviço e teve outras ideias. Temendo que uma educação escolar artística 3 deixasse seu filho sem emprego ndias Superiores Viola insistiu app de apostas estudar para o curso liberal na Syracuse University no norte 3 dos Estados Unidos "E ao dizer isso", ela admitiria:" ele me salvou."

Imagem do trabalho de Bill Viola 1977-79 The Reflecting 3 Pool app de apostas uma instalação no Museu Guggenheim, Bilbao. 2024.

#### {img}: Erika Ede

Como a sorte teria, Syracuse app de apostas 1970, foi simultaneamente uma 3 das primeiras universidades para promover experimentação na nova mídia. Um colega estudante tinha criado um estúdio onde os projetos de 3 Viola poderiam ser feitos usando câmera {sp} da app de apostas própria imagem; In se inscrever nele e o nome dela era: 3 "Algo no meu cérebro disse que eu estaria fazendo isso toda minha vida", lembrou ele passou 1972 fiação espelho do 3 novo sistema TV por cabo também seu projeto pela universidade mas com zelador nas suas próprias noites...

I e obras como 3 se fosse o suficiente para chamar a atenção de Maria Gloria Bicocchi, cujo pioneiro estúdio Florença ART / TAPES/22 fez 3 {sp}s com artistas Arte Povera. Quando Viola assumiu um emprego lá app de apostas 1974 ele encontrou-se trabalhando ao lado gigantes taiscomo 3 Mario Merz and Jannis Kounellis Em 1977 app de apostas própria reputação no pequeno mas crescente mundo da arte {sp} levou seu 3 ser convidado por seus voos livres do Amove Melbourne University

O convite tinha vindo da diretora de cultura do La Trobe, 3 Kira Perov. No ano seguinte perov mudou-se para Nova York com Viola e se casaram app de apostas 1978; eles ficariam na 3 residência que passaram três anos depois no Budismo Long Beach (Califórnia), durante o resto das suas vidas casados: entre 1980 3 a 1981 os dois ficaram 18 meses trabalhando como primeiro artista residente dos Laboratórios Zen Corporation'S Sony'.

Esta fusão do sagrado 3 e tecnologicamente profano marcaria o trabalho de Viola das próximas quatro décadas. A violação listou "tradições espirituais orientais, incluindo Zen 3 Budismo ocidental (o budismo), sufismo islâmico ou misticista cristão" como influências app de apostas app de apostas arte; embora fosse a última delas que 3 era mais aparente na universidade ele disse: Ele tinha "ódio" aos velhos mestres da tradição cristã no século XIX --e 3 proximidade com os maiores deles não havia mudado essa visão – foi apenas seu peso para mãe

A instalação de {sp} 3 da Bill Viola Mártires (Terra, Ar e Fogo) app de apostas exposição na Catedral St Paul's Cathedral londrina.

{img}: Andy Rain/EPA

Tendo lutado com 3 um bloqueio criativo desde o final dos anos 1980, ele descobriu que a dor da morte de app de apostas mãe libertou-o. 3 Invocado ao lado dela por seu pai, Viola filmou primeiro uma mulher morrendo e depois app de apostas seguida no corpo deitado 3 num caixão aberto Esta filmagem seria usada numa obra chamada The Passing (A Passagem), 54 minutos; E novamente ano seguinte 3 na Nantes Triptych: suas três telas simultaneamente mostrando as mulheres dando à luz – A Mãe Morrendo entre elas - 3 Uma Mulher Submersão Entre Um Homem

O primeiro dos dois filhos de Viola e Perov tinha nascido abertamente app de apostas 1988. Nantes 3 Triptych era, ou parecia ser uma meditação sobre nascimentos morte renascimento através do batismo Se o assunto fosse tradicional 3 também foi a pintura da forma tríptico por parte das mulheres que foram levadas para os antigos mestres logo se 3 tornaria mais direta ainda Em 1995, ela escolheu representar as pessoas na Bienal De Veneza no pavilhão americano "Bonito", onde 3 ele mostrou um trecho deste trabalho:

Não surpreendentemente nestes tempos seculares, o assunto de Viola não era universalmente popular. O mundo 3 da arte foi particularmente dividido quando seus {sp}s foram mostrados entre a coleção permanente do National Gallery app de apostas Londres numa 3 exposição chamada The Passion TM 'em 2003, um crítico indignado apelidado viola "um mestre dos excesso-blown grande orçamento e 3 multidão prazeroso", rasgando hocus -poco com religiosidade".

Imagens de Bill Viola/Michelangelo: Life, Death e Rebirth na Royal Academy 2024, que exploraram 3 as afinidades entre os dois artistas; O Cristo Ressuscitado (The Risen Christ) do Michelangelo ao lado da instalação app de apostas {sp} 3 / som Tristan' 'S Ascension ("O Som duma Montanha Sob Uma Cachoeira")

Composto: Royal Collection Trust / Sua Majestade a Rainha 3 Elizabeth II 2024/Bill Viola Studio O emparelhamento na Royal Academy, de 2024, do seu trabalho com desenhos feitos por Michelangelo da 3 Coleção Real atraiu o comentário farpado dos críticos que diziam: "A arte é tanto tempo próprio quanto já está datada 3 e morta nas águas".

Previsivelmente, também foi mais popular com o público app de apostas geral. Uma pesquisa na retrospectiva Viola no Grand 3 Palais de Paris mostrando que os visitantes passaram uma média da segunda década e meia do tipo "na exposição". Os 3 clérigos foram conquistado pelo trabalho dela particularmente aqueles a Igreja Anglicano - Em 1996, ele recebeu um convite para 3 fazer app de apostas peça {sp} The Messenger' (O Mensageiro) pela Catedral Durham." Mas ela chamou-lhe 'Atrém'.

Essa brandura e a religiosidade de 3 seus assuntos podem ter levado os críticos à subestimar o rigor do seu trabalho. Como arte ou não da Viola, 3 ele era um mestre dela.[75] Sua apreciação pela promessa -e ameaça-da tecnologia foi profunda; [76][77]. A violação se irritou contra 3 as primitivas imagens dos primeiros {sp}s vendo cada desenvolvimento no meio como uma oportunidade para ser compreendido: Os retratos app de apostas 3 close das séries Passion'S foram quase inventado na tela plana por exemplo).

Em contraste, a natureza binária do mundo moderno o 3 incomodou. "A idade dos computadores é muito perigosa porque eles trabalham em'sim ou não'","1 e 0'' ", disse Viola ao 3 ver todo um sistema de crenças espirituais da Sony que na verdade se tornou uma realidade." Não há talvez nem 3 ambos os casos". E acho isso está afetando nossa consciência." A disseminação desse {sp} como forma artística nunca foi semelhante 3 à propagação das pinturas por parte desses irmãos Van-Eyck 500 anos antes; ele dizia: "Tendo {sp}s"

Em 2012, Viola foi diagnosticado 3 com doença de Alzheimer no início precoce. Seu trabalho depois disso, cada vez mais feito através da ajuda do Perov 3 um fato que emprestou uma nova pungência aos temas memória e perda muitas vezes correu por ele...

Viola é sobrevivido 3 por app de apostas esposa e seus filhos, Blake and Andrei.

Subject: app de apostas Keywords: app de apostas Update: 2024/7/19 8:27:33